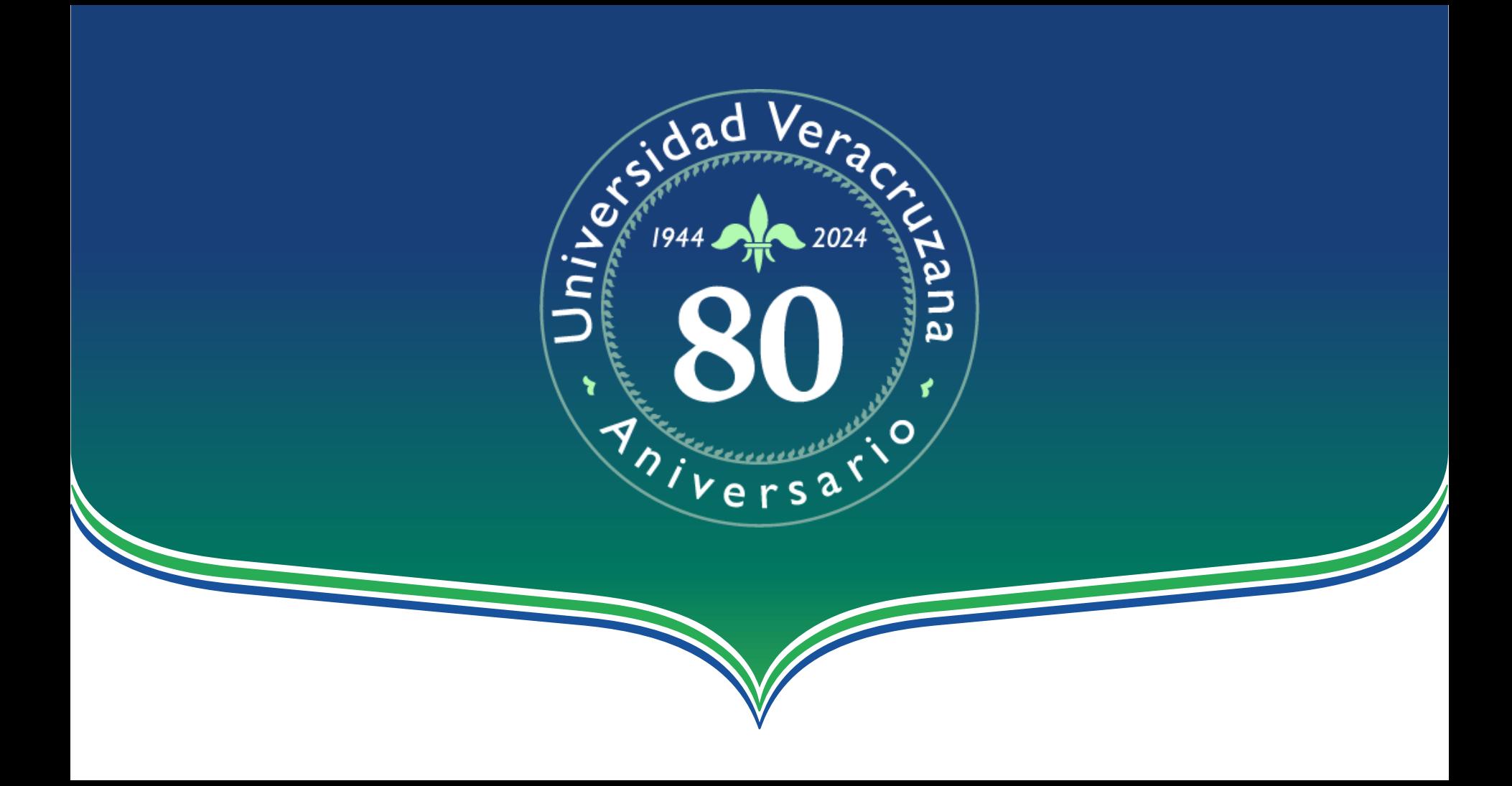

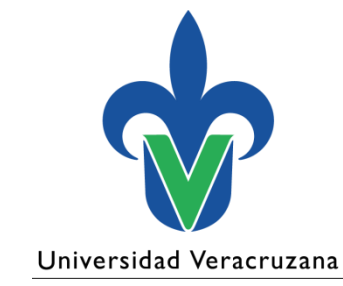

**Facultad de Medicina**

## PROCESOS ADMINISTRATIVOS Secretaría Académica

Curso de inducción Servicio Social Promoción Febrero 2024 – Enero 2025

## INSCRIPCIÓN

- Inscripción manual (Secretaría Académica)
- Descargar su formato MiPago
- Realizar el pago
- Guardar su comprobante de pago en su carpeta de OneDrive (TODOS)

## TERMINO DE SERVICIO SOCIAL

**Liberación** 

• Cumplimiento de la evaluación de S.S

Registro de la calificación en Cardex

• Inicio de trámites de titulación

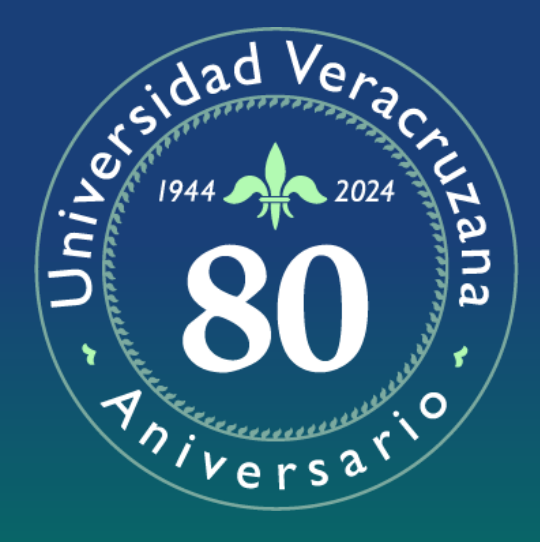

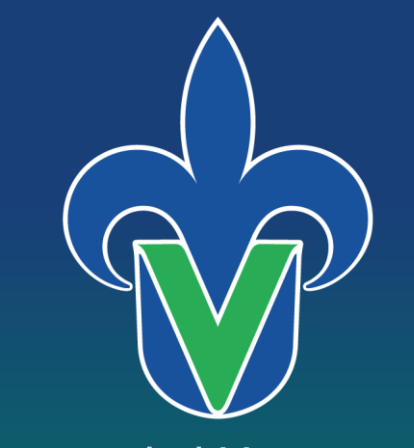

## Universidad Veracruzana